# S3 Buckets Enumeration

@mmar

S3 Buckets are public cloud storage containers for objects stored in simple storage services (S3). S3 buckets can be linked to file folders and object storage. Each object stored by buckets has three main components: the object's content (data), the object's metadata (which includes object size, name, last modified date, and URL), and the object's unique identifier. Many websites use S3 buckets to save files on cloud

S3 bucket enumeration is a process of finding the S3 buckets and then listing objects in those buckets

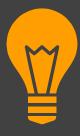

## (Ruby Script)

Allows to search for public S3 buckets

#### Lazy S3

Download the tool from Github

https://github.com/nahamsec/lazys3

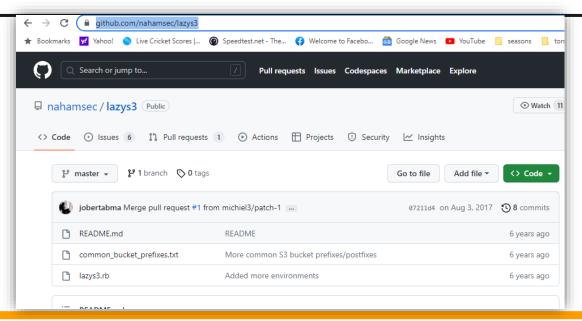

#### Lazy S3

Now run it to enumerate buckets

ruby lazys3.rb <COMPANY>

```
(kali@kali)-[~/lazys3]
$ ruby lazys3.rb pakwheels
Generated wordlist from file, 9013 items...
Found bucket: pakwheels (403)
Found bucket: pakwheels-api-production (404)
Found bucket: pakwheels-apollo-prod (404)
Found bucket: pakwheels.attach.stage (404)
```

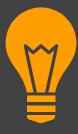

### Cloud\_enum

(Python Script – prebuilt in kali)

Allows to search for public S3 buckets and also list their contents

#### Cloud enum

You can install the tool from Kali repositories with following command

Sudo apt install cloud-enum

```
🌅 🛅 🍃 🐸 🖺 🗸 1 2 3 4 🔰 🗈
File Actions Edit View Help
  -(kali⊕kali)-[~]
└─$ cloud enum
Command 'cloud enum' not found, but can be installed with:
sudo apt install cloud-enum
Do you want to install it? (N/y)y
sudo apt install cloud-enum
Reading package lists... Done
Building dependency tree ... Done
Reading state information... Done
The following additional packages will be installed:
  python3-requests-futures
```

#### Cloud enum

Use the cloud\_enum tool to find and list down the contents of the buckets

cloud\_enum -k flaws.cloud --disable-azure --disable-gcp

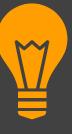

# Browser entension

(chrome)

## **Browser** extension

Download the extension from the Github Repo

https://github.com/AlecBlance/S3BucketList

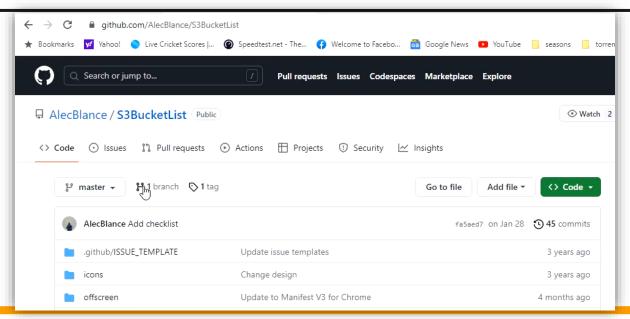

## **Browser** extension

Install the extension as per instructions and whenever you will visit any website using s3 buckets, it will enumerate them

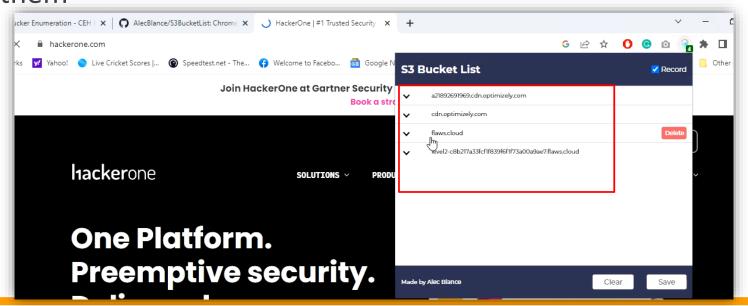

### DEMO

## THANKS

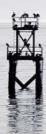